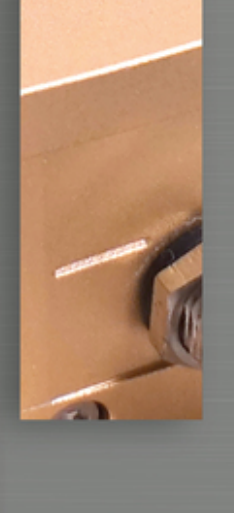

## **NEW** PRODUCT **RELEASE**

## Soon it will appear!

## Your contact

Jenny Science Sandblatte 11 CH-6026 Rain Switzerland

Phone +41 41 255 25 25 www.jennyscience.com info@jennyscience.ch

Follow us on

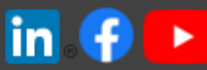

Click here to view this email in your browser

Powered by YMLP.com

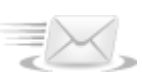